### Hochschule **Bremerhaven**

FB 1: Medizintechnik Datenbanken, WS 23/24, MT-B 7 prof. dr. rer. nat. richard rascher-friesenhausen

# Übungsblatt 05 ungsblatt

**Aufgabe 5.1:** Gegeben sei das im Folgenden dargestellte (unvollständige) Entity-Relationship-Diagramm.

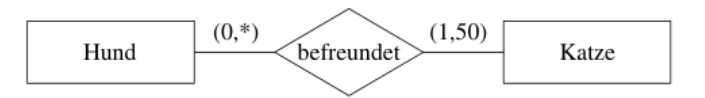

Welche der folgenden Aussagen lassen sich aus diesem tierischen Diagramm ablesen? Kennzeichnen Sie die entsprechenden Aussagen durch Ankreuzen.

- $\square$  Es gibt mindestens eine Katze.
- $\Box$  Es gibt höchstens fünfzig Katzen.
- $\Box$  Es gibt mindestens einen Hund.
- $\Box$  Es gibt höchstens fünfzig Hunde.
- □ Es gibt mindestens so viele Hunde wie Katzen.
- □ Es gibt höchstens fünfzigmal so viele Hunde wie Katzen.
- □ Jeder Hund ist mit mindestens einer Katze befreundet.
- $\Box$  Jeder Hund ist mit höchstens fünfzig Kat-

zen befreundet.

 $\Box$  Jede Katze ist mit mindestens einem Hund befreundet.

05

- □ Jede Katze ist mit höchstens fünfzig Hunden befreundet.
- □ Es kann arme Hunde geben, die mit keiner Katze befreundet sind.
- □ Es kann Katzen geben, die mit keinem Hund befreundet sind.
- □ Es kann Katzen geben, die mit einer Katze befreundet sind.

## HOW DATABASES ARE BORN

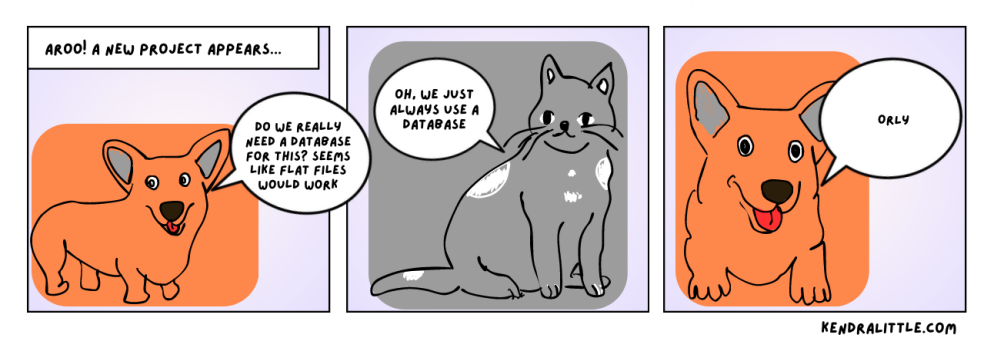

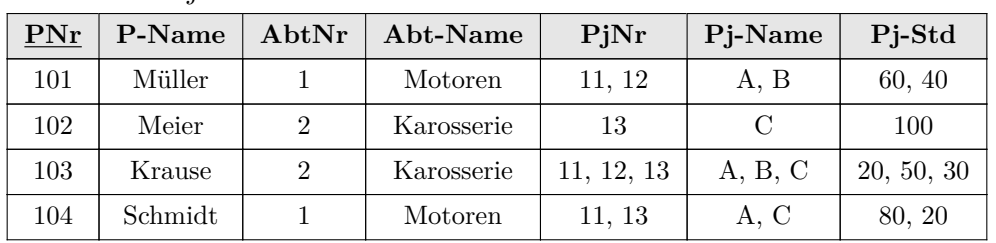

**Aufgabe 5.2:** Gegeben sei die folgende Tabelle Personal-Projekt:

1. Überführen Sie die Tabelle in die 1. Normalform.

Personal-Projekt

- 2. Überführen Sie die Tabelle in die 2. Normalform.
- 3. Überführen Sie die Tabelle in die 3. Normalform.

**Aufgabe 5.3:** Finden Sie für jede beschriebene Entität mindestens einen Schlüsselkandidaten. Geben Sie an, welche Annahmen Sie bei der Auswahl gemacht haben.

- 1. Mitarbeiter einer Firma arbeiten in einer bestimmten Niederlassung, gehören einer Abteilung an, haben einen Namen und Vornamen, ein Geburtsdatum, eine Sozialversicherungsnummer, eine SteuerID, und eine Adresse (aus Wohnort, PLZ, Straße, Hausnummer und Adresszusatz).
- 2. Für Weine speichern wir den Namen des Weinguts, die Rebsorte, den Jahrgang, die Farbe, die Qualität und den Zuckergehalt.
- 3. Autos haben ein Kennzeichen, einen Hersteller, eine Typbezeichnung, ein Baujahr, eine Fahrgestellnummer, eine Anzahl Türen und eine Anzahl Sitze.

**Aufgabe 5.4:** In der Aufgabe 3.2 haben wir schon begonnen, die Datenbank zum Weinhandel vom ersten Übungszettel in SQL zu implementieren. Legen Sie noch alle fehlenden Tabellen in SQL an. Verbessern und Ergänzen Sie die Implementierung über die Angaben der Primärschlüssel und Fremdschlüssel.

Im Allgemeinen werden zwei SQL-Skripte geschrieben: eines zum Anlegen der Tabellen und eines zum Einfügen der ersten Datensätze. Weitere Einfügeoperationen geschehen dann meist interaktiv über grafische Oberflächen (etwa SQLiteExpert oder SQLiteManager oder über die Konsolenversion von sqlite3).

#### HOW TO WRITE A CV

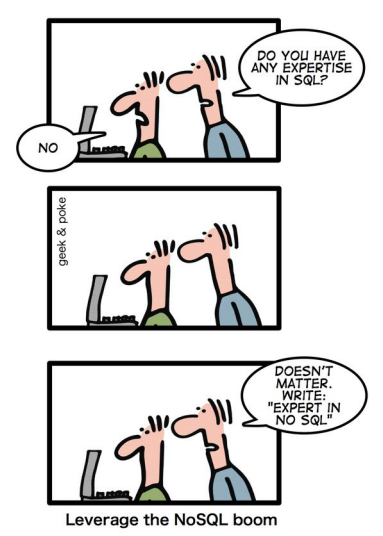

#### **Hochschule Bremerhaven** Datenbanken, WS 23/24

**Aufgabe 5.5:** Wir wollen die CRUD-Operationen für Datensätze und Tabellen durchspielen. Wir verwenden dazu die Comics-Datenbank meinecomics vom Übungszettel 2.

- 1. CRUD für Datensätze.
	- − Ergänzen Sie die bestehende Tabelle Comics um 'Asterix, Die Weiße Iris, Band 40, von Fabcaro und Didier Conrad'.
	- − Verändern Sie in der Tabelle Rentals den Eintrag Back für Struppi auf 'Ja'.
	- − Löschen Sie aus Comics den Datensatz zu 'All False Moves'.

Auf R (Read) kommen wir noch zurück.

- 2. CRUD für Tabellen.
	- − Erzeugen Sie eine neue Tabelle Wishlist mit Spalten, die Sie sich ausdenken dürfen.
	- − Ergänzen Sie die Tabelle Comics um eine Spalte Rating und ergänzen Sie die Einträge mit Ihren Bewertungen.
	- − Löschen Sie die Tabelle Wishlist.

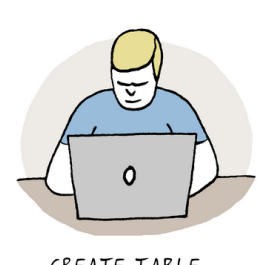

CREATE TABLE. NAME... DOESN'T MATTER. DONE.

**El Dataedo** /cartoon

ONE YEAR LATER

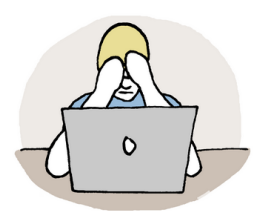

WHAT THE #@%! IS THIS TABLE ?!

Protr@Dataedo

**Abgabe** für die Lösungen zu den Aufgaben 5.1 bis 5.5: vor der nächsten Vorlesung (22. November 2023). Maximal in zweier Gruppen.